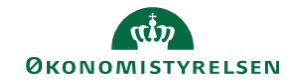

## **CAMPUS Miniguide: Leder rapporter**

Denne guide viser, hvordan du som leder får adgang til rapporterne i Campus.

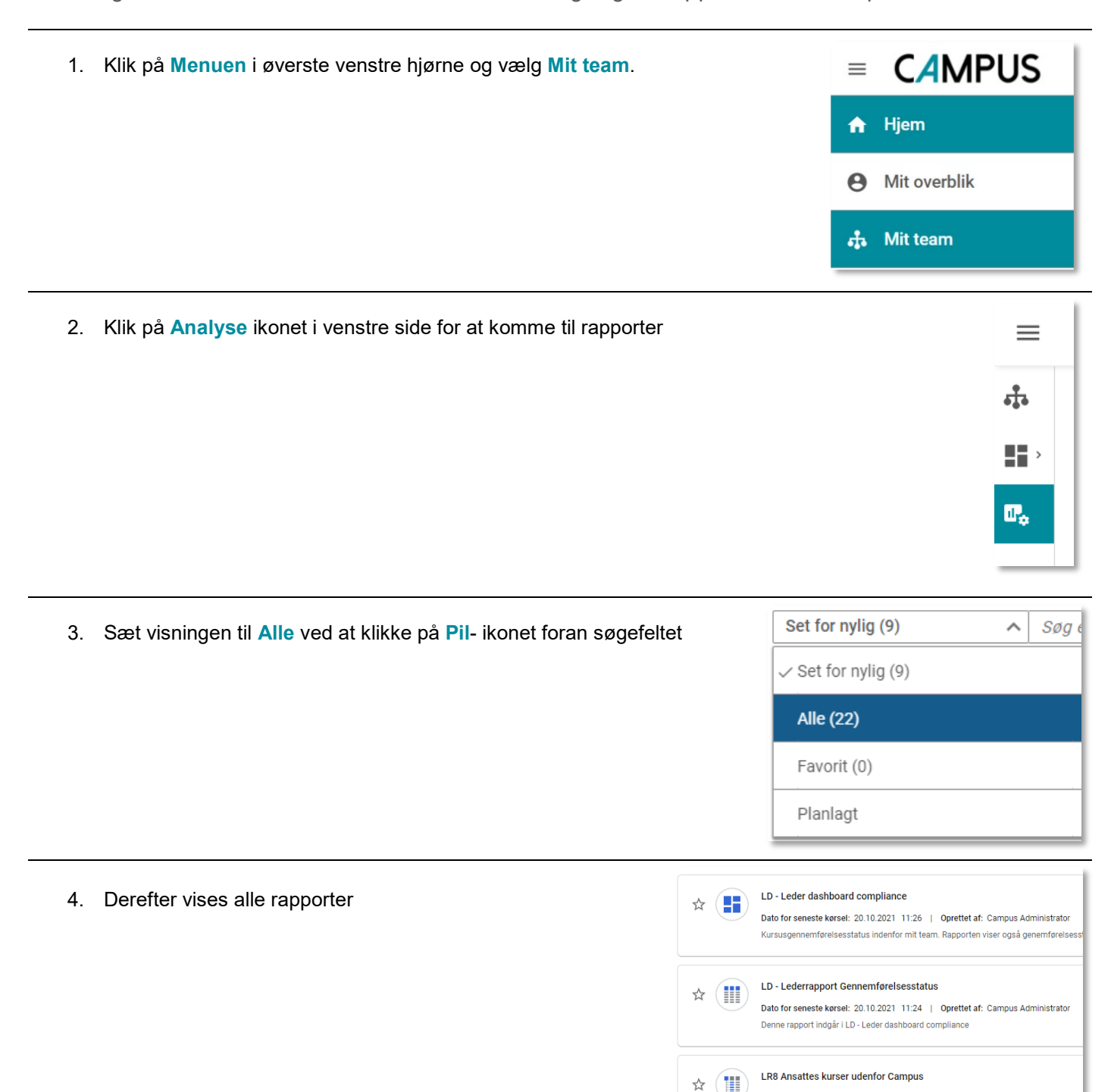

Dato for seneste kørsel: 20.10.2021 9:45 | Oprettet af: Campus Administrator

Dato for seneste kørsel: 25.08.2021 22:42 | Oprettet af: Sofie Hansen (admin)

Kurser der er afholdt udenfor Campus

LD - Leder dashboard

 $\Leftrightarrow$  ( $\blacksquare$ 

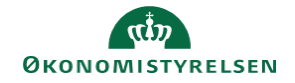

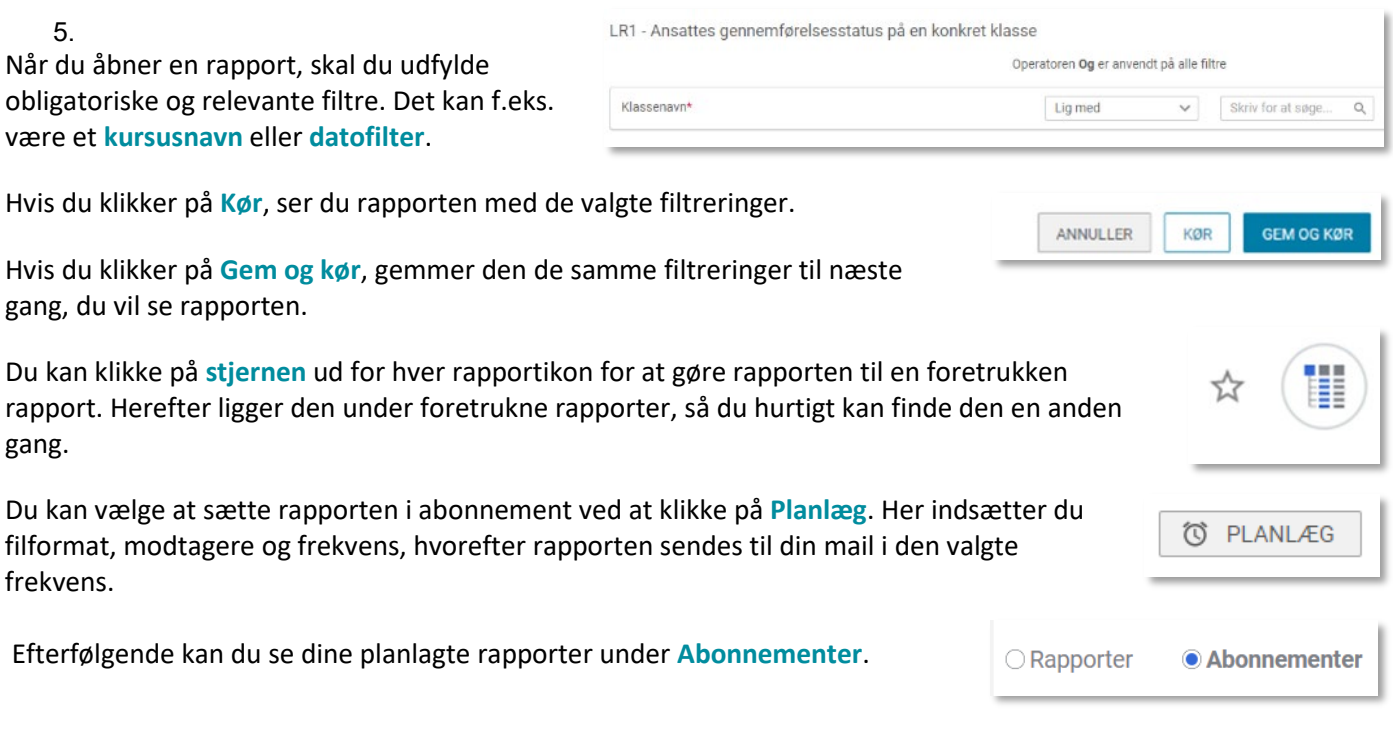